# **B\$D-2R – Direct File Access Simple Read Next Routine**

The B\$D-2R routine is one of a family of sub-routines that are reserved for use by the G-3000 Middleware DLMs. B\$D-2R(NXT) reads a record from the BDAM file.

### **1. Invocation**

To read a record from the BDAM file code:

CALL B\$D-2R USING *record rec\_len*

where *record* is a PIC X(n) buffer into which the record is returned and *rec\_len* is a PIC 9(4) COMP variable, or literal, containing the length of the record to read.

## **2. STOP Codes and Exception Conditions**

No STOP codes are generated by B\$D-2R.

The following EXIT codes may be returned by B\$D-2R:

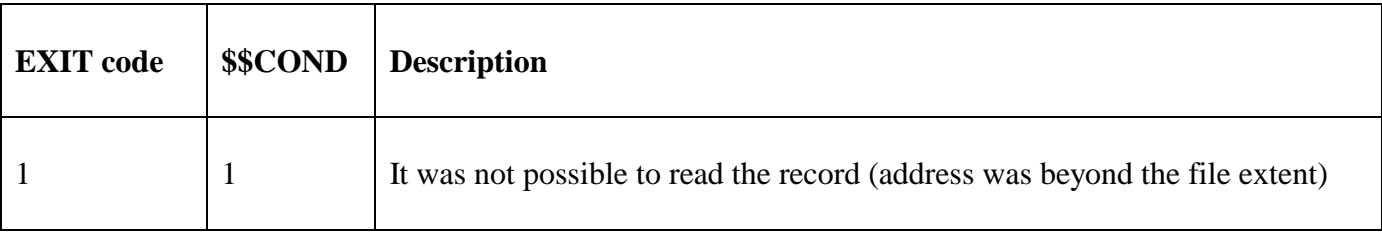

#### **3. Programming Notes**

B\$D-2R(NXT) has been derived from a G-3000 Middleware DLM. Consequently, some of the functionality (e.g. the EXIT codes) may be non-standard.

The BO\$G3M DLM, rather than the calling program, contains the File Definition (FD) used for the OPEN NEW operation. The *rec\_len* parameter is moved to the Record Length field (FDBLO) in the internal FD. The current FDFAD field in the internal FD is expected to contain the File Address. If the read operation succeeds the File Address field (FDFAD) is increased by Record Length (FDBLO).

#### **4. Examples**

[EXAMPLE REQUIRED]

#### **5. Copy-Books**

None.

#### **6. See Also**

- B\$D-2W Direct File Access Simple Write Next Routine (B\$D-2WRITE)
- B\$D-CH Direct File Access Check and Close Routine (B\$D-CHK)
- B\$D-CL Direct File Access Close Routine (B\$D-CLOSE)
- B\$D-DE Direct File Access Delete Routine (B\$D-DELETE)
- B\$D-IN Direct File Access Return File Information Routine (B\$D-INFO)
- B\$D-OL Direct File Access Open Old Routine (B\$D-OLD)
- B\$D-OP Direct File Access Open New Routine (B\$D-OPEN)
- B\$D-PO Direct File Access Set Current File Position Routine (B\$D-POSITION)
- B\$D-UN Direct File Access Set Unit Routine (B\$D-UNIT)
- B\$D-WR Direct File Access Write Speedbase Channel (B\$D-WRITE)
- B\$E-CL Direct File Access Extra Close Routine (B\$E-CLOSE)

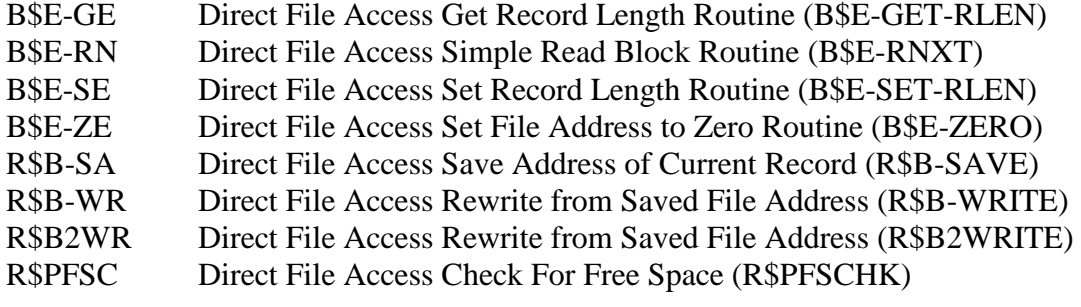